Hyperion Web Analysis User Guide
>>>CLICK HERE<<<

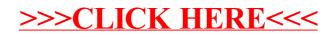